# **Tag der Fachgruppe Dokumentation im Rahmen der Jahrestagung des Deutschen Museumsbundes am 13. Mai 2009 in Stralsund<sup>1</sup>**

Das allgemeine Thema der Jahrestagung war die Bildung. Die Vorträge der Fachgruppe umfassten drei verschiedene Aspekte: Museumsdokumentation in Mecklenburg-Vorpommern, Internetanwendungen, Standards und Erschließung.

#### **Museumsdokumentation in der Region**

Die Referenten *Kathrin Möller* (Technisches Landesmuseum Mecklenburg-Vorpommern in Wismar) und *Hans Clemens* (freiberuflicher Museumsberater) gaben einen Überblick über die Situation vor Ort bzw. in der Region: Trotz einer wachsenden Zahl von Museen ist ein Personalabbau zu verzeichnen – ehrenamtliches Engagement tritt häufig an die Stelle von professioneller Arbeit. Angestrebt wird eine Registrierung der Museen als Informationsbasis und als Ausgangspunkt für eine Professionalisierung. Dazu gehören notwendigerweise die Durchführung einer Inventur und die Dokumentation der Sammlungszusammenhänge, die ansonsten verloren gehen können. Angestrebt wird durchaus die Einbindung in Verbünde auf regionaler Ebene – als Beispiele genannt wurden das Kulturportal Mecklenburg-Vorpommern (*http://www.kulturportal-mv.de*), das Geoinformationssystem Kleks, mit dem historische Kulturlandschaftselemente nach einer ganzheitlichen Methodik digital aufgenommen werden können *(http://www.kleks-online.de)*, und die Portalseite Museen in Schleswig-Holstein *(http://www.museen-sh.de/).*

#### **Internetanwendungen für Museen**

In diesem Themenkomplex lag der Schwerpunkt auf den kleineren Museen: *Bernd Lukasch* stellte eine Eigenentwicklung des Otto-Lilienthal-Museums in Anklam vor (*http://www.lilienthalmuseum.de/*). Das Museum versteht sich als Anlaufstelle zu Fragen über Leben und Werk des Flugpioniers, präsentiert Informationen und Objekte mittels einer selbst entwickelten Software, weil – so die Aussage des Referenten – weder ein geeignetes Datenbanksystem noch eine entsprechende Dokumentationssoftware verfügbar gewesen wären. Auf diese Weise wird das Spezialwissen des Museums weltweit verfügbar gemacht – über Schnittstellen für einen Datenexport, eine spätere Portierung oder die mögliche Einbindung in Verbundprojekte wurde allerdings nichts gesagt.

*Winfried Bergmeyer* (Institut für Museumsforschung, Berlin) stellte die Open-Source-Software "museo&web" vor, die in der Folge des Minerva-Projektes *(http://www.minervaeurope.org/)* entstanden ist. Es handelt sich dabei weder um eine Datenbank zur Inventarisierung von Objekten, noch ist die Anbindung einer solchen Datenbank vorgesehen. Die Software soll es kleinen Museen ermöglichen, eine Präsenz im Internet aufzubauen und zu pflegen – dabei gibt es auf den Museumsbereich zugeschnittene Strukturen, die mitgeliefert werden. Interessant kann das für Museen sein, die weder ein kommerzielles noch ein Open-Source-Content-Management-System erwerben wollen und über keinen Spezialisten im Bereich Webdesign, IT-Administration verfügen. Die deutsche Version soll im Herbst 2009 fertig sein und im Rahmen der Herbsttagung des Deutschen Museumsbundes vorgestellt werden.

*Lütger Landwehr* berichtete über den Stand des Projektes digicult-SH (*http://digicult.museen-sh. de/*), dessen zweite Projektphase 2010 ausläuft und dann in Form einer gemeinnützigen GmbH dauerhaft institutionalisiert werden soll. Inzwischen nehmen 55 Museen und Sammlungen aus Schleswig-Holstein, 4 Museen und 1 Sammlung aus Hamburg sowie 6 Museen aus dem Saarland an diesem Projekt teil. Es werden weitere Vorgespräche – vor allem im Bereich Archäologie, Mineralogie und Geologie – mit Landesmuseen und Universitäten (in Schleswig-Holstein und Nordrhein-Westfalen) geführt. Auch die Vernetzung und Einbindung wird ständig ausgebaut: So gibt es Verbindungen zur Europeana, zum BAM-Portal, zum Projekt Michael sowie auch einen Test mit der Bibliotheksverbundzentrale des GBV in Göttingen, der die Bibliotheken in Norddeutschland betreut.

*Jörn Sieglerschmidt* (Bibliotheks-Service-Zentrum Baden Württemberg, Konstanz) gab einen kurzen Einblick in die Aktivitäten der Museen in Bezug auf Web2.0-Anwendungen. Es handelt sich dabei um die Ergebnisse einer Studie, die von Christina Bieber, Jens Lill und Werner Schweibenz durchgeführt wurde *(http://www.netvibes.com/ musis, http://www.mister-wong.de/user/musis)*.

Besonders intensiv hat sich das Städel in Frankfurt am Main mit diesem Thema auseinandergesetzt, das seine komplette Website in Bezug auf Web2.0 überarbeitet und dafür auch spezielles Personal eingesetzt hat. Das Verhältnis zwischen Kuratoren/wissenschaftlichen Mitarbeitern einerseits und den Museumsbesuchern ändert sich durch die neuen Angebote grundlegend: Eine aktive Mitwirkung, das Einbringen von externem Wissen stellt gegenüber den bisherigen Möglichkeiten (z. B. Kommentare in einem Gästebuch) eine Weiterentwicklung dar, von der beide Seiten profitieren können.

### **Standards und Erschließung**

*Frank von Hagel*(Institut für Museumsforschung) berichtete aus der Arbeit des gemeinsamen Portals für Bibliotheken, Archive und Museen (BAM). Inzwischen wurde in der Internet-Enzyklopädie Wikipedia eine Vorlage installiert, mit deren Hilfe Recherchen aus Wikipedia heraus im BAM-Por tal durchgeführt werden können. Die Themen der Artikel behandeln in der Mehrheit Personen (68 %), es folgen Sachbegriffe (15 %) und Orte  $(14\%)$ .

*Peter Lummel* und *Sabine Danckwerts* stellten ihren Ansatz zur Überführung von objektbezogenen Daten der Stiftung Domäne Dahlem (Hof und Museum zur ökologischen Landwirtschaft) vor. Ehrenamtliche Mitarbeiter wurden zum Thema Objektfotografie geschult und ausgewählte Objekte in der Datenbank First Rumos erfasst. Über das Format Museumdat als Exportschnittstelle wurden die Daten an das BAM-Portal transferiert und sind dort als sehr kleiner, spezialisierter Bestand verfügbar. Die Arbeit mit der Datenbank und die Qualifikation im Bereich Objektfotografie wirkten motivierend auf ehrenamtliche und feste Mitarbeiter. Die Arbeitsergebnisse sind rasch auch extern sicht- und verfügbar.

*Uwe Holz* (Industrie- und Filmmuseum Wolfen) und *Stefan Rohde-Enslin* (Institut für Museumsforschung) präsentierten ein weiteres Projekt, das vor allem auf dem Engagement seiner Teilnehmer beruht. Die Website *http://www.museum-digital.de*soll Objekte verschiedener Museen der Region Wolfen-Bitterfeld präsentieren. Das Projekt hat zu einem hohen Maß an Kommunikation untereinander geführt. Das Institut für Museumsforschung bietet bei Einzelfragen Beratung und Unterstützung an – die Entwicklung der benötigten Datenfelder und die Implementierung wird partnerschaftlich entwickelt und festgelegt, die Daten für das Internet aufbereitet. Ein erster Antrag zur finanziellen Förderung ist gestellt – aber das Projekt wird ggf. auch ohne diese Unterstützung weitergeführt werden.

*Monika Hagedorn-Saupe* (Institut für Museumsforschung) machte die Zuhörer mit dem EU-Projekt ATHENA *(http://www.athenaeurope.org)* bekannt. Dieses Projekt soll Museen dabei unterstützen, ihre Bestände zu digitalisieren und im Internet verfügbar zu machen.

*Angela Kailus* (Foto Marburg) sprach über das Problem des Bildes vom Objekt: Anhand von Beispielen machte sie deutlich, dass das gleiche Bild in einem Zusammenhang Beleg und in einem ande-

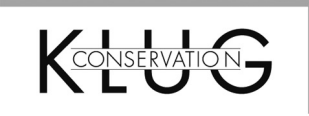

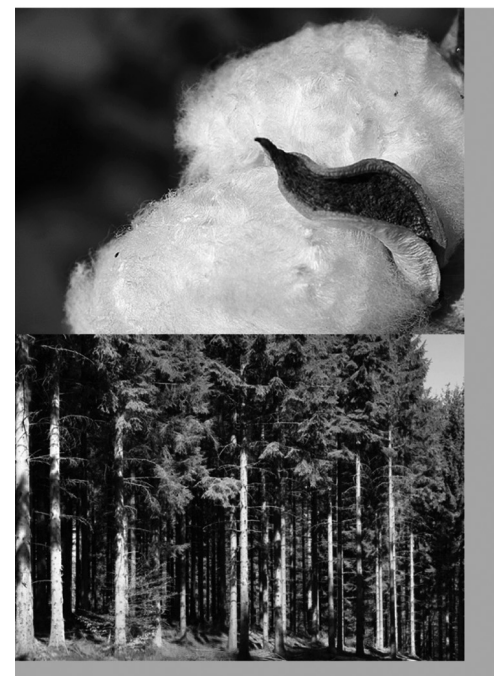

# Baumwoll- oder Holzzellstoff?

Eignet sich der teure Baumwollzellstoff besser zur Konservierung?

Untersuchungen kommen zu einem klaren Ergebnis. Mehr dazu in unserem Wissensfolder Nr. 1 oder auf unserer Internetseite klug-conservation.de unter dem Menüpunkt »Informationen«.

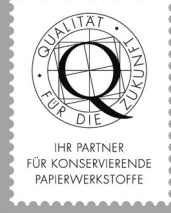

## **KLUG-CONSERVATION** Badeweg 9 87509 Immenstadt/Allgäu Tel. + 49 (0)8323 9653 30 www.klug-conservation.de

ren Zusammenhang Sammlungsobjekt sein kann. Je nach Frage- und Zielstellung werden in den gleichen Feldern unter Umständen unterschiedliche Informationen erfasst, was es schwer macht, solche Bestände miteinander zu vergleichen, zusammenzuführen bzw. Informationen zu ergänzen.2

Zum Abschluss des Nachmittags warf *Axel Ermert*(Institut für Museumsforschung) einen Blick auf neuere Arbeiten zu Standards im europäischen Raum. Diese Arbeiten beziehen sich vor allem auf die Terminologie im Bereich Restaurierung.

> *Margret Schild – (Theatermuseum Düsseldorf, Bibliothek)*

- 1. Programm und Folien der Vorträge findet man auf den Seiten der Fachgruppe Dokumentation beim Deutschen Museumsbund: *http://www.museumsbund.de/ cms/index.php?id=827&L=0.*
- 2. S. Beitrag in diesem Heft.